# **Matlab Lecture 2:More MATLAB Programming**

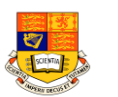

- ◆ **MATLAB has five flow control constructs:**
	- if statements
	- switch statements
	- for loops
	- while loops
	- break statements

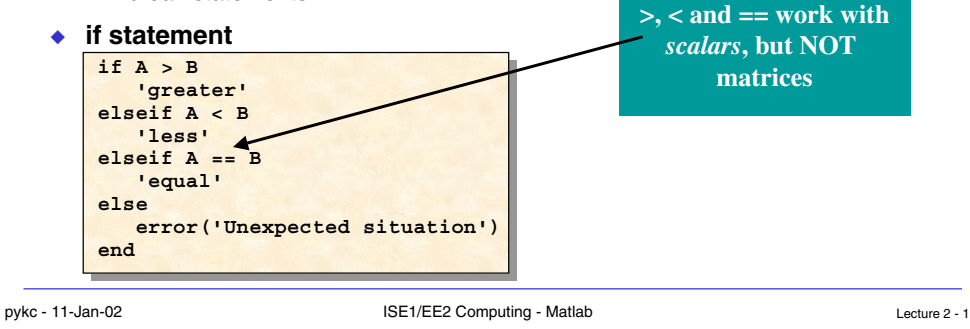

# **Built-in Logic functions for matrices**

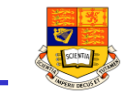

- ◆ Several functions are helpful for reducing the results of matrix comparisons to scalar conditions for use with if, including
	- $\triangle$  isequal  $(A, B)$ ❖ isempty(A)  $\triangleq$  all(A)  $\triangleq$  any (A)
		- returns '1' if A and B are identical, else return '0' returns '1' if A is a null matrix, else return '0' returns '1' if **all** elements A is non-zero returns '1' if *any* element A is non-zero

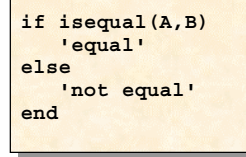

# **Matrix Comparison - Beware!**

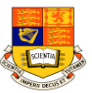

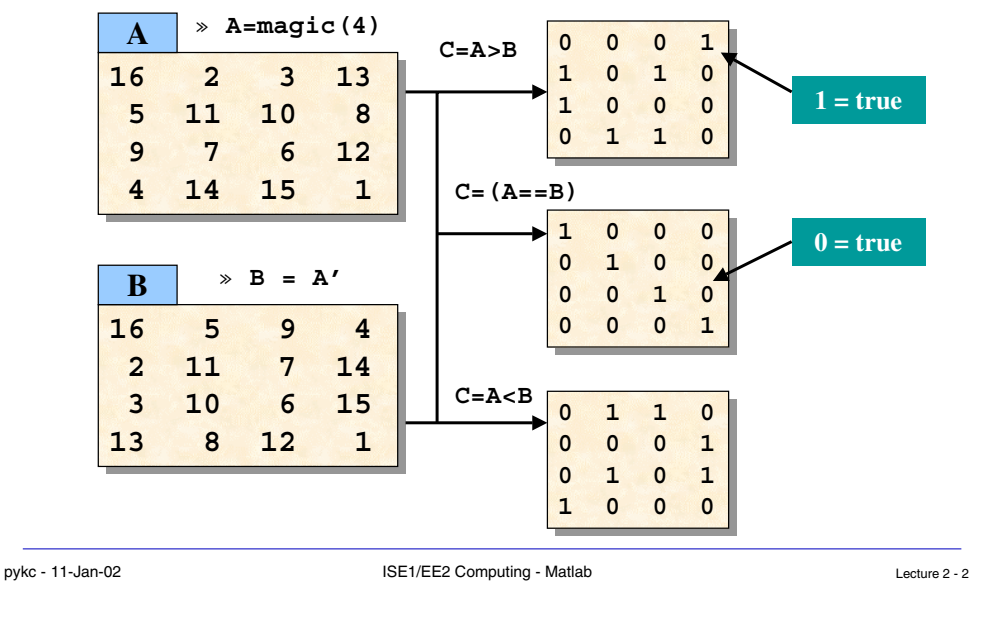

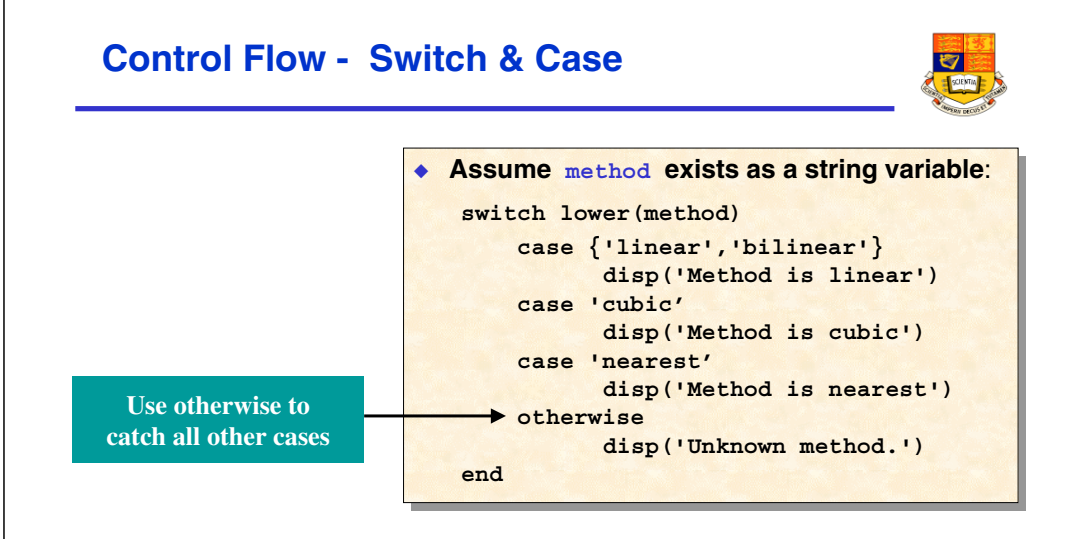

# **Control Flow - For Loop**

**Control Flow - While Loop**

 **if sign(fx) == sign(fa) if sign(fx) == sign(fa) a = x; fa = fx; a = x; fa = fx;**

 $b = x;$   $fb = fx;$ 

**… using iterative bisection method**

**a = 0; fa = -Inf; a = 0; fa = -Inf; b = 3; fb = Inf; b = 3; fb = Inf; while b-a > eps\*b while b-a > eps\*b**  $x = \frac{(a+b)}{2}$ ;  $f x = x^3 - 2*x - 5;$ 

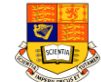

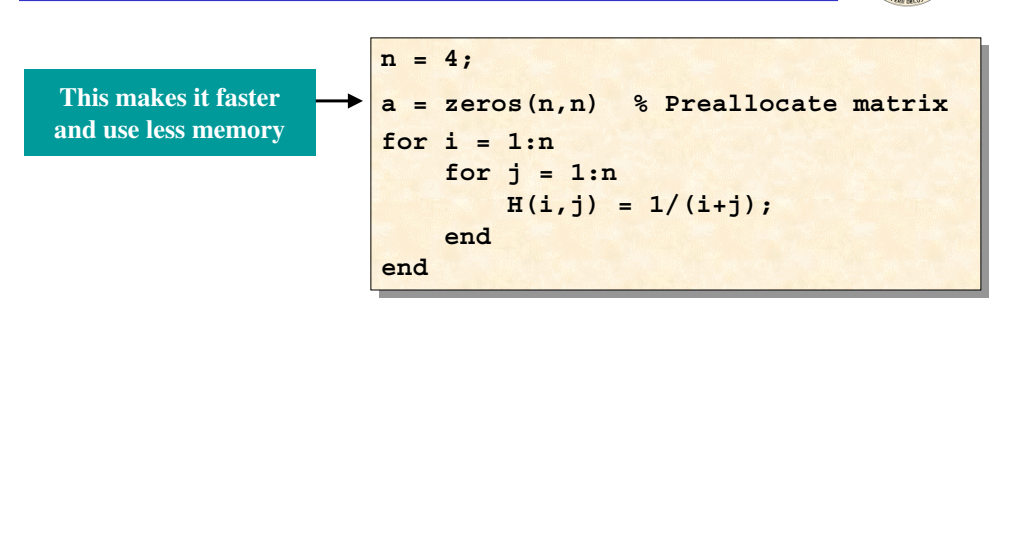

Find root of the polynomial  $x^3 - 2x - 5$ .

X

 $25$ 

#### **"Life is too short to spend writing for-loops"**

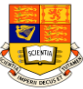

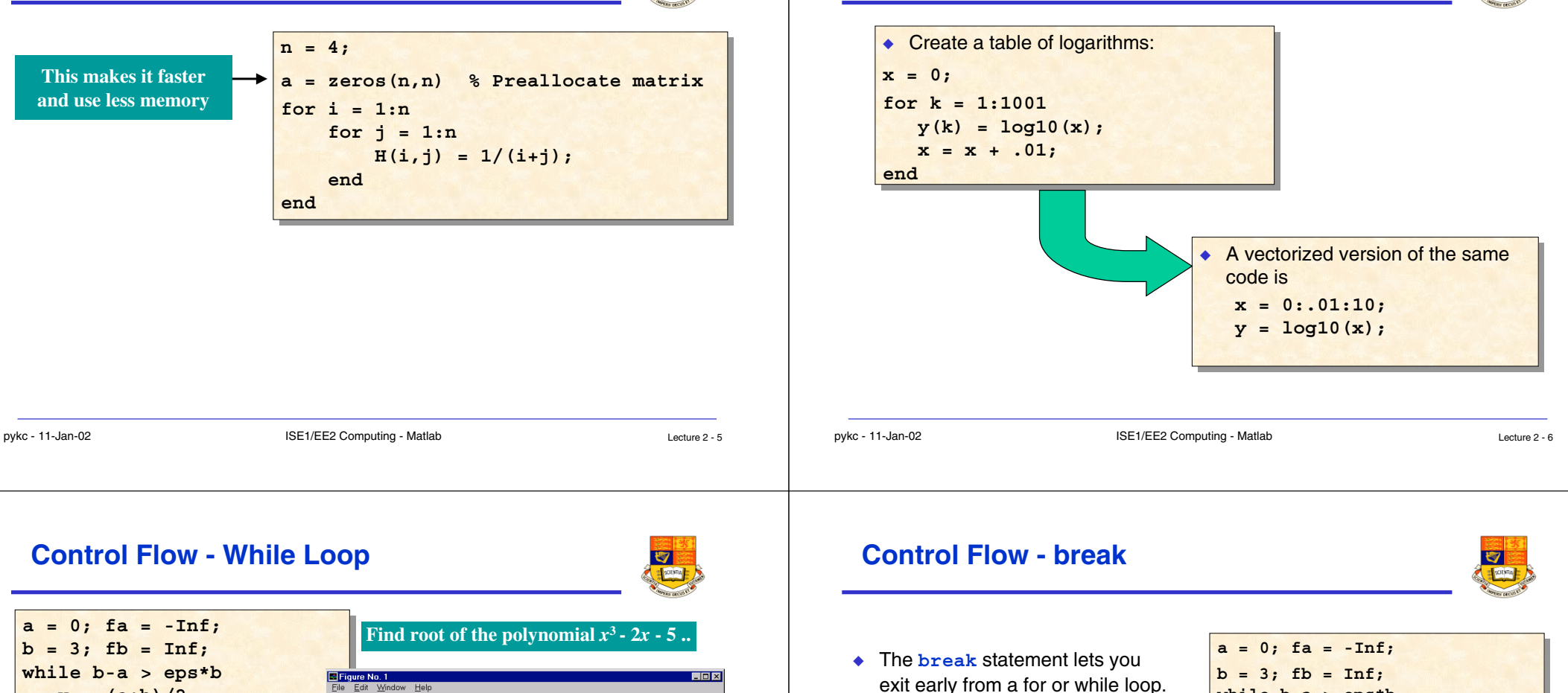

- ◆ In nested loops, break exits from the innermost loop only.
- ◆ Why is this version of the bisection programme better?

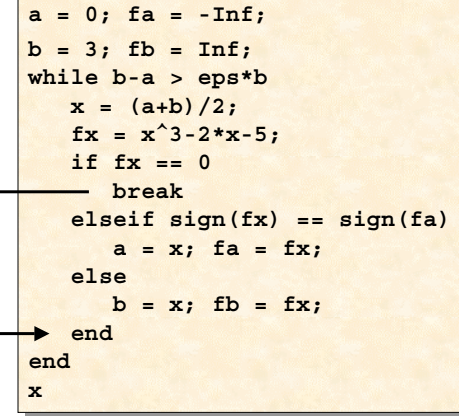

 **else else**

 **end endendendxx**

Figure No. 1 Edit Window Help  $12$  $12$ 

# **Matrix versus Array Operations**

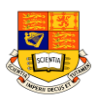

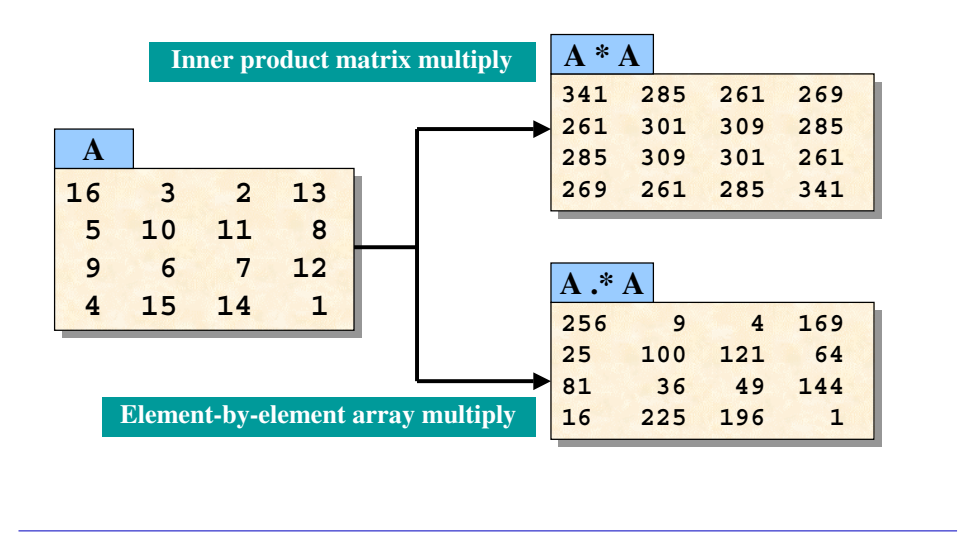

pykc - 11-Jan-02 ISE1/EE2 Computing - Matlab Lecture 2 - 9

#### **Matrix Operators**

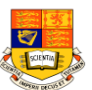

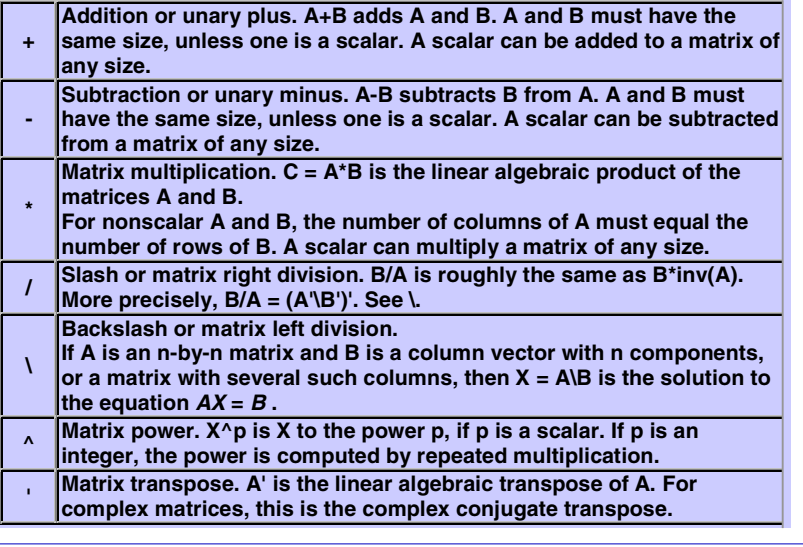

pykc - 11-Jan-02 Lecture 2 - 10 ISE1/EE2 Computing - Matlab Lecture 2 - 10 Lecture 2 - 10

# **Array Operators**

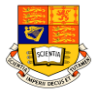

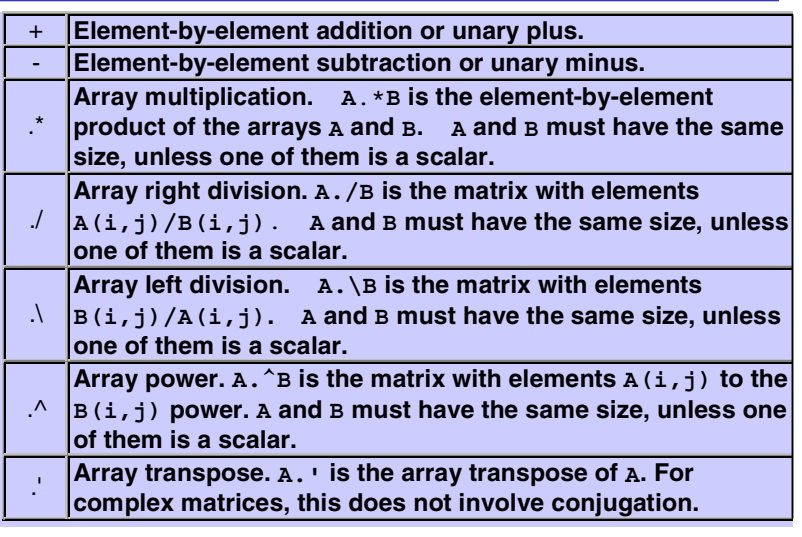

### **M-files: Scripts and Functions**

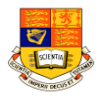

#### ◆ **There are two kinds of M-files**:

- Scripts, which do not accept input arguments or return output arguments. They operate on data in the workspace.
- Functions, which can accept input arguments and return output arguments. Internal variables are local to the function.

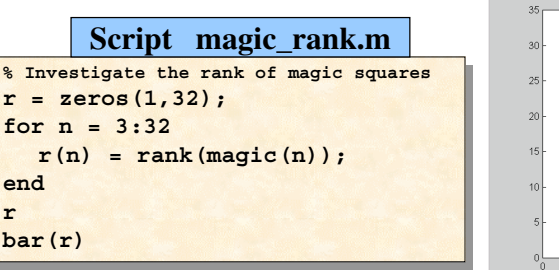

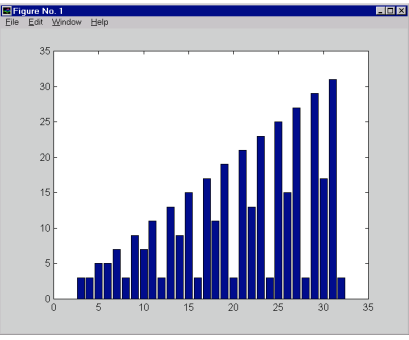

# **Functions**

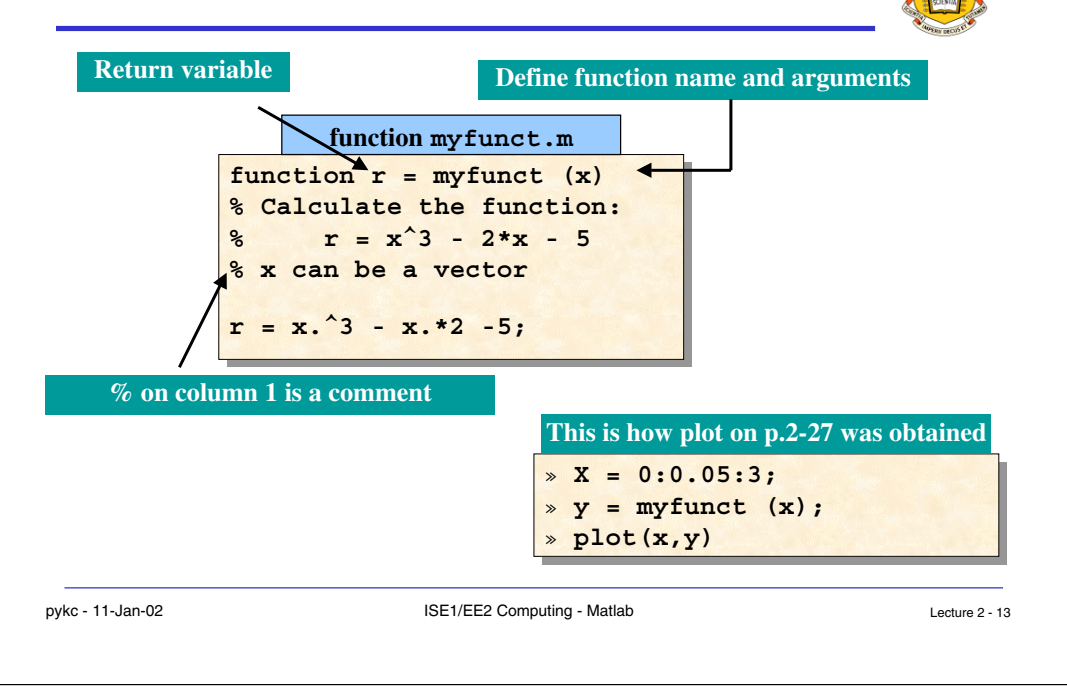

# **Scopes of variables**

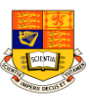

- ◆ All variables used inside a function are local to that function
- ◆ Parameters are passed in and out of the function explicitly as defined by the first line of the function
- ◆ You can use the keyword **global** to make a variable visible everywhere
- ◆ As a good programming practice, only use global variables when it is absolutely required

pykc - 11-Jan-02 **ISE1/EE2 Computing - Matlab** Islam Computing - Matlab Islam Computing - 14

# **MATLAB Programming Style Guide (1)**

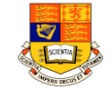

- ◆ This Style Guideline is originally prepared by **Mike Cook**
	- ❖ The first line of code in **script m-files** should be indicate the name of the file.
	- ❖ The first line of **function** m-files has a **mandatory** structure. The first line of a function is a declaration line. It has the word function in it toidentifies the file as a function, rather than a generic m-file. For example, for a function named abs error.m, the the first line would be:

 $function [X, Y] = abs error(A, B)$ 

❖ A block of comments should be placed at the top of the regular mfiles, and just **after** the function definition in function m-files. This is the header comment block. The formats are different for m-files andfunctions.

# **Style Guide (2)**

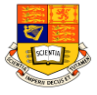

- ◆ Variables should have meaningful names. This will make your code easier to read, and will reduce the number of comments you will need. However here are some pitfalls about choosing variable names:
	- Meaningful variable names are good, but when the variable name gets to 15 characters or more, it tends to obscure rather than improve code.
	- The maximum length of a variable name is 19 characters and all variables must start with a character (not number).
	- Be careful of naming a variable that will conflict with matlab's built-in functions, or reserved names: if, while, end, pi, sin, cos, etc.
	- Avoid names that differ only in case, look similar, or differ only slightly from each other.
- ◆ Make good use of white space, both horizontally and vertically, it will improve the readability of your program greatly.

# **Style Guide (3)**

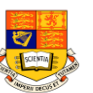

- ◆ Comments describing tricky parts of the code, assumptions, or design decisions should be placed above the part of the code you are attempting to document.
- ◆ Do not add comment statements to explain things that are obvious.
- ◆ Try to avoid big blocks of comments except in the detailed description of the m-file in the header block.
- ◆ Indenting. Lines of code and comments inside branching (if block) or repeating (for and while loop) logic structures will be indented 3 spaces. NOTE: don't use tabs, use spaces. For example:

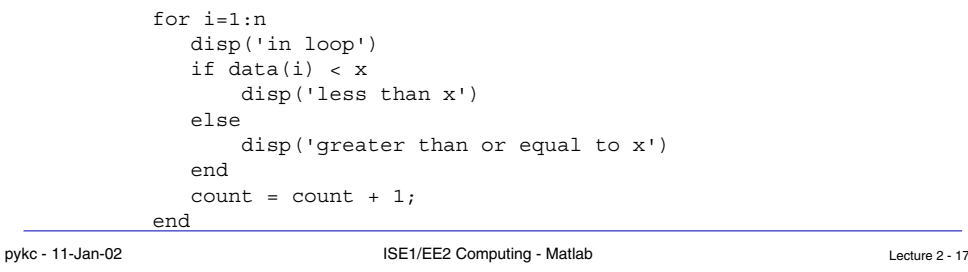

# **Style Guide (5)**

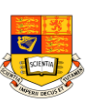

- ◆ No more than **one** executable statement per line in your regular or function m-files.
- ◆ No line of code should exceed 80 characters. (There may be a few times when this is not possible, but they are rare).
- ◆ The comment lines of the function m-file are the printed to the screen when *help* is requested on that function.

#### **function bias = bias\_error(X,Y) function bias = bias\_error(X,Y)**

```
% Purpose: Calculate the bias between input arrays X and Y
% Purpose: Calculate the bias between input arrays X and Y
% Input: X, Y, must be the same length
% Input: X, Y, must be the same length
% Output: bias = bias of X and Y
% Output: bias = bias of X and Y
%%% filename: bias_error.m
% filename: bias_error.m
% Mary Jordan, 3/10/96
% Mary Jordan, 3/10/96
%%bias = sum(X-Y)/length(X);
bias = sum(X-Y)/length(X);
```
### **Style Guide (4)**

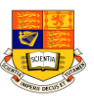

◆ Be careful what numbers you "hardwire" into your program. You may want to assign a constant number to a variable. If you need to change the value of the constant before you re-run the program, you can change the number in one place, rather than searching throughout your program.

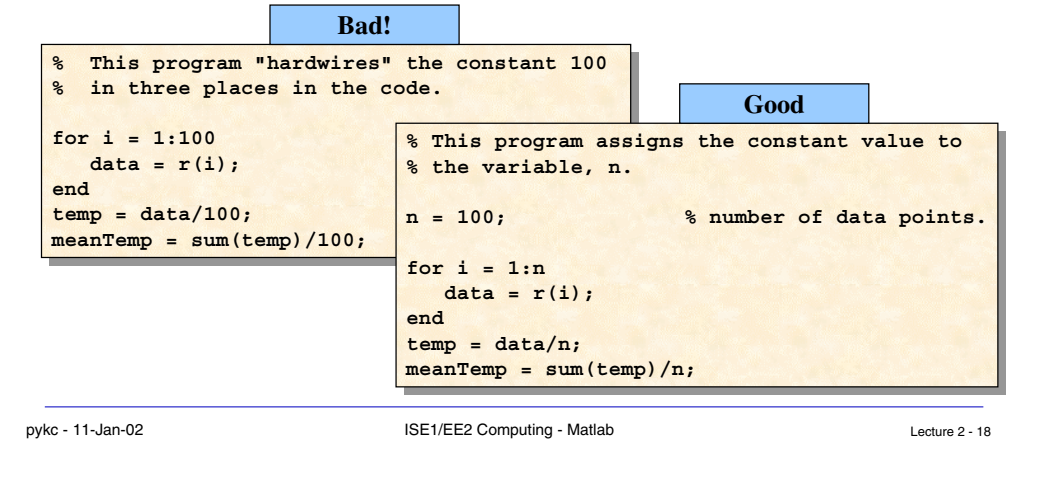

# **Style Guide (6) - Another good example**

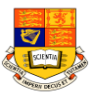

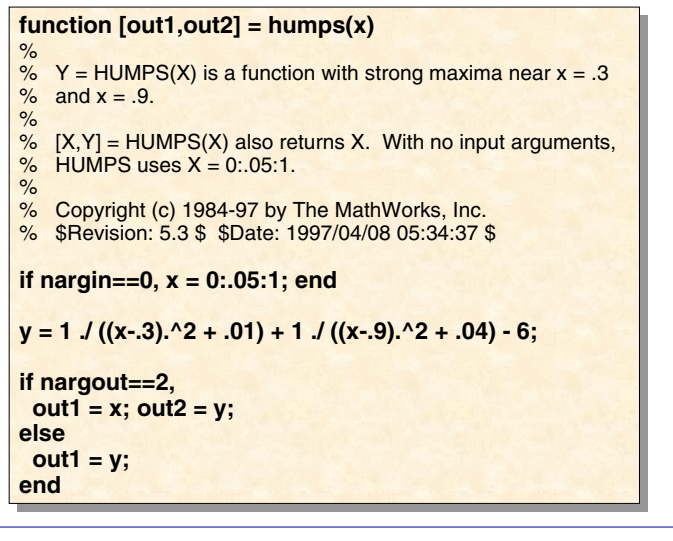

# **Function of functions - fplot**

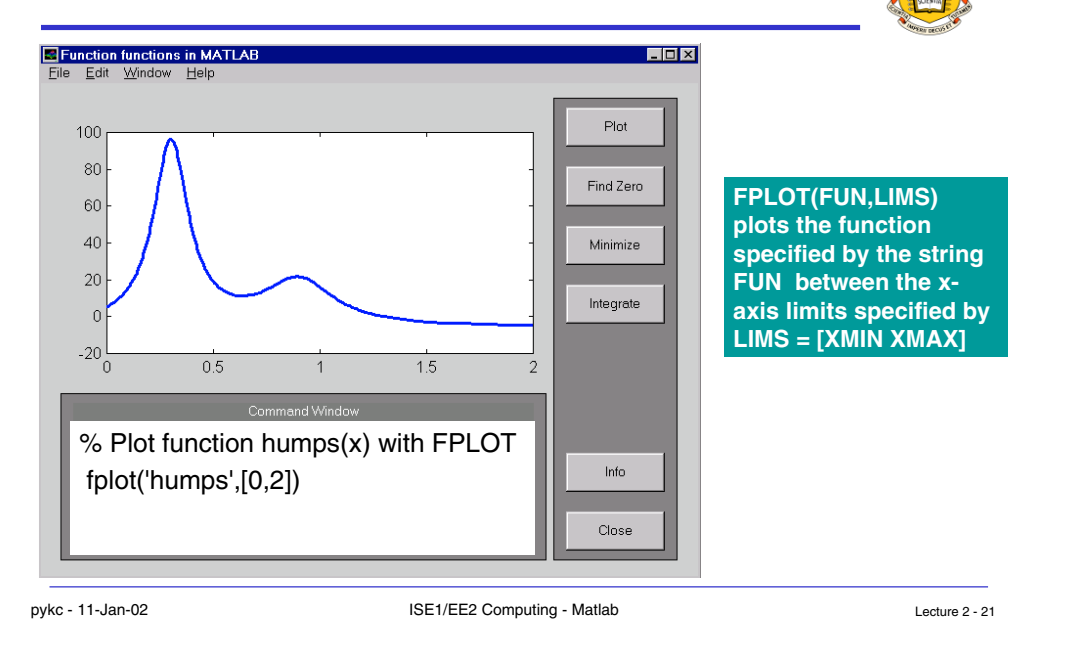

# **Find Zero**

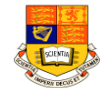

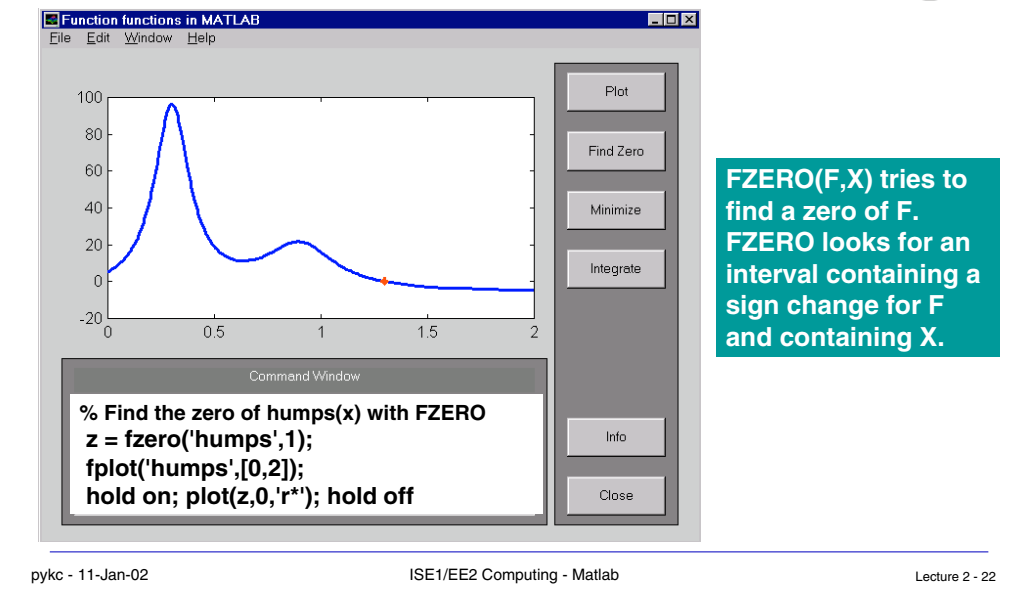

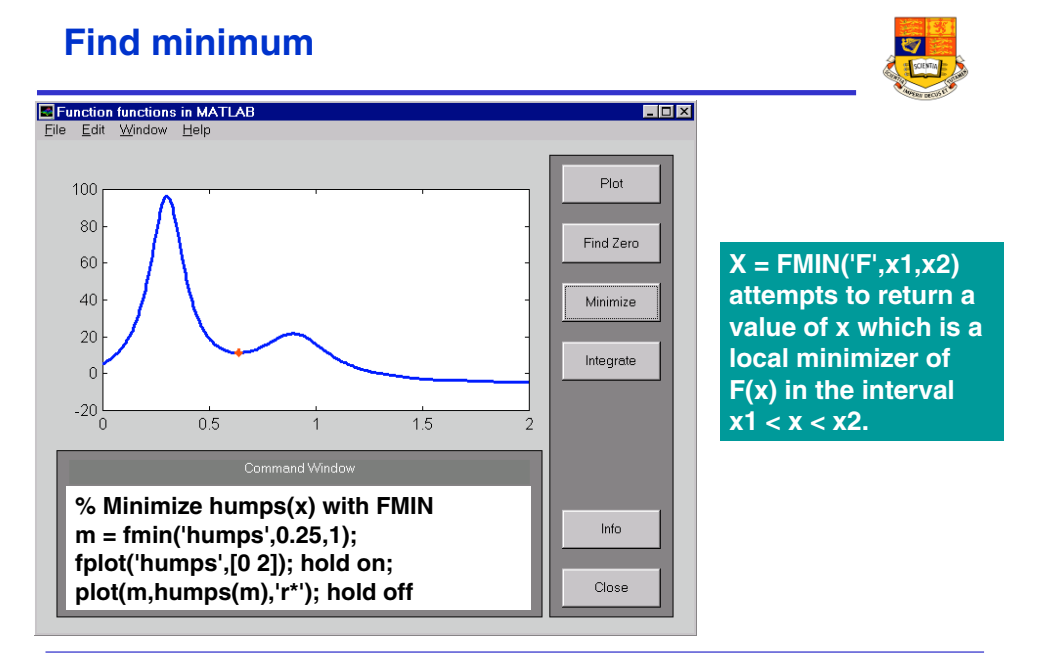

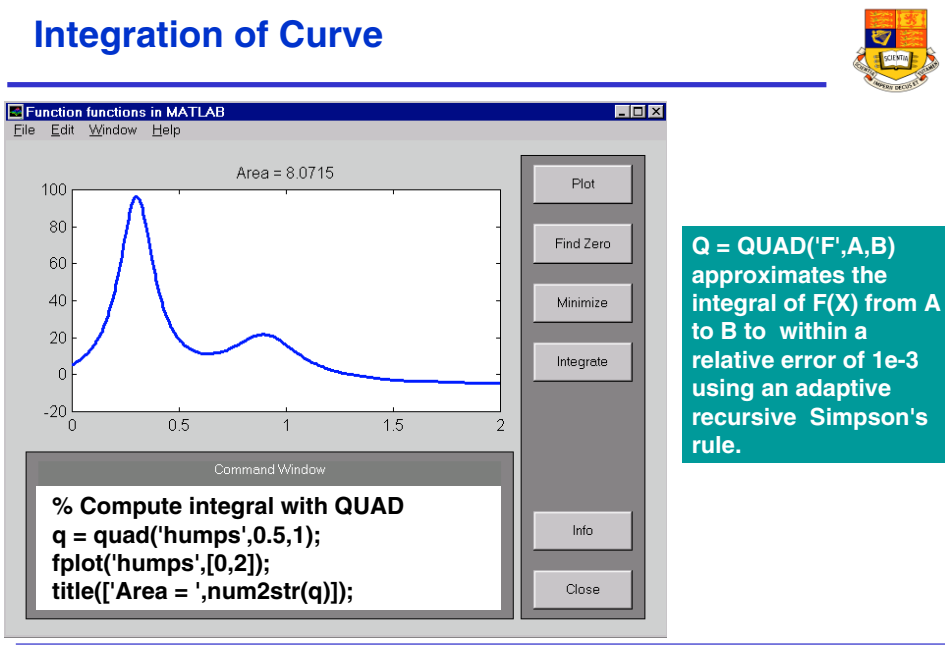